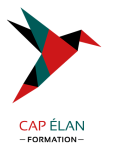

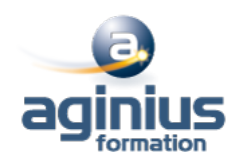

# **OPTIMISATION DES APPLICATIONS DB2**

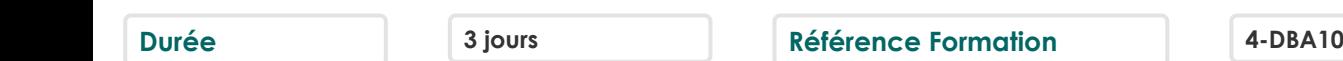

#### **Objectifs**

Sensibiliser les participants sur les points clés à surveiller pour la écriture et la mise en auvre dapplications performantes

#### **Participants**

Développeurs, chefs de projet, administrateurs de bases de données

#### **Pré-requis**

Connaissances générales de DB2 et du langage SQL

## **Moyens pédagogiques**

Accueil des stagiaires dans une salle dédiée à la formation équipée d'un vidéo projecteur, tableau blanc et paperboard ainsi qu'un ordinateur par participant pour les formations informatiques.

Positionnement préalable oral ou écrit sous forme de tests d'évaluation, feuille de présence signée en demi-journée, évaluation des acquis tout au long de la formation.

En fin de stage : QCM, exercices pratiques ou mises en situation professionnelle, questionnaire de satisfaction, attestation de stage, support de cours remis à chaque participant.

Formateur expert dans son domaine d'intervention

Apports théoriques et exercices pratiques du formateur

Utilisation de cas concrets issus de l'expérience professionnelle des participants

Réflexion de groupe et travail d'échanges avec les participants

Pour les formations à distance : Classe virtuelle organisée principalement avec l'outil ZOOM.

Assistance technique et pédagogique : envoi des coordonnées du formateur par mail avant le début de la formation pour accompagner le bénéficiaire dans le déroulement de son parcours à distance.

#### **PROGRAMME**

- **Introduction**

#### - **Design physique des bases**

Concept De Base Stogroup Database **Tablespace** Page Format Général Des Pages Bufferpool Table : Concept De Base Table Permanente Table Temporaire Globales Créées Table Temporaire Globales Déclarées Vue Colonne

## **CAP ÉLAN FORMATION**

www.capelanformation.fr - Tél : 04.86.01.20.50 Mail : contact@capelanformation.fr Organisme enregistré sous le N° 76 34 0908834 [version 2023]

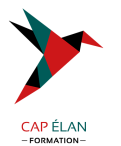

Indexspace **Structure** Index De Partitionnement Structure générale d'une page Structure des entrées en page feuille Insertion de ligne

## - **Design applicatif**

Programmation : généralités Comparaisons sur Jointures Impact des chemins d'accès Commit & Rollback Curseurs Evolues Scrollable Cursor Sensitive Cursor Mise en œuvre Programmation Tp Select ... Optimize For.. Fetch First N Rows Only Programmation Batch Généralités Absence de Points de Commit Programmation Via Utilitaires Prise De Points De Commit Parallélisme des Traitements Parallélisme et Partitionnement Réoptimisation à L'exécution

## - **Chemins d'accès**

Rôle de l'optimiseur Chemins d'accès Tablespace Scan Index Scan Multiple Access Index Path Sequential Prefetch List Sequential Prefetch Dynamic Prefetch Ou Sequential Detection Partition Scan Jointure Nested Loop Merge Scan Hybrid Join Parallelisme Sous-Requetes Traitement Des Vues

# - **Outer Join**

Définition Remarques sur Left Join Et Right Join Extension Clause On

## **CAP ÉLAN FORMATION**

www.capelanformation.fr - Tél : 04.86.01.20.50 Mail : contact@capelanformation.fr Organisme enregistré sous le N° 76 34 0908834 [version 2023]

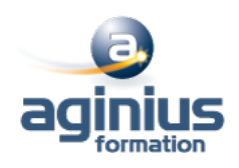

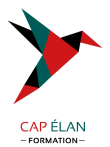

Classification des prédicats Prédicats d'accès aux Tables Prédicats pendant jointure Prédicats après étape de jointure Prédicats après jointure finale Evaluation des prédicats Suppression tables intermédiaires Fusion et matérialisation

## - **Les predicats**

Caractéristiques des prédicats Tableau des prédicats Evaluation des prédicats Prédicats de jointure Prédicat sur clause On Prédicats composes Fonctions scalaires Colonnes varchar Fonctions colonnes min et max Evaluation fonctions colonnes Prédicat avec In liste de valeurs Prédicat avec In sous-requête Transformation des sous-requêtes Transformation de not in en not exists Evaluation Etape 1 Vs Etape 2 Distribution des valeurs Réoptimisation à l'exécution

## - **EXPLAIN et PLAN\_TABLE**

Rôle de L'explain Syntaxe de l'explain Structure Plan\_Table Lecture Sur Plan\_Table Accès à une table Fonctions Colonnes Prédicat Like Traitements des jointures Internes Exemples d'explain Jointure de 2 Tables Jointure de 4 Tables Transformation de sous-requête simple Transformation de Not In en not Exists Matérialisation des vues Accès Index-Only Dsn\_Statemnt\_Table

# - **Statistiques et filtrage**

Principes généraux Schéma général du suivi des bases Statistiques

## **CAP ÉLAN FORMATION**

www.capelanformation.fr - Tél : 04.86.01.20.50 Mail : contact@capelanformation.fr Organisme enregistré sous le N° 76 34 0908834 [version 2023]

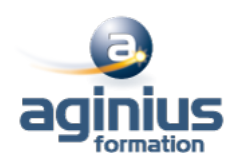

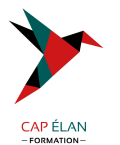

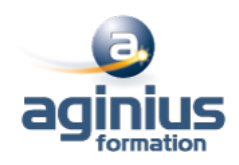

Colonnes utilisées par l'optimiseur Colonnes utilisées pour le suivi des bases Statistiques sur partitions Rebind des plans et packages L'utilitaire runstats Tables partitionnées Codification Recommandations sur codification Historisation Statistiques sur partition Coût d'un chemin d'accès Coût Cpu Coût I/O Exemple de calcul de facteur de filtrage Définition du facteur de filtrage Facteur de filtrage sur prédicats simples Coût d'un chemin d'accès Distribution des valeurs Des travaux pratiques sont prévus avec comparaison de requêtes sur le catalogue et analyse de la Plan\_Table